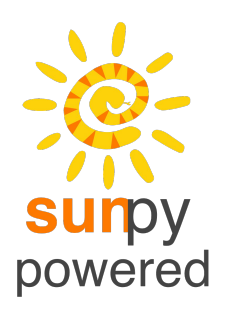

Docs: http://docs.sunpy.org/projects/irispy/en/latest/ Code: github.com/sunpy/irispy Live Demo: https://github.com/DanRyanIrish/irispy\_tutorials

## **IRISpy**: Expanding IRIS Data Analysis into Python and Upgrading the Solar Physics Software Paradigm for a New Generation

Daniel Ryan<sup>1</sup>, Stuart Mumford<sup>2</sup>, Ankit Baruah<sup>3</sup>, Steven Christe<sup>1</sup>, Baptiste Pellorce<sup>4</sup>, Tiago Pereira<sup>4</sup>, and the IRISpy Community

> <sup>1</sup>NASA Goddard Space Flight Center, <sup>2</sup>University of Sheffield, <sup>3</sup>Indian Institute of Technology, Kharagpur, <sup>4</sup>University of Oslo

> > IRIS-9, Göttingen, June 2018

## What is IRISpy?

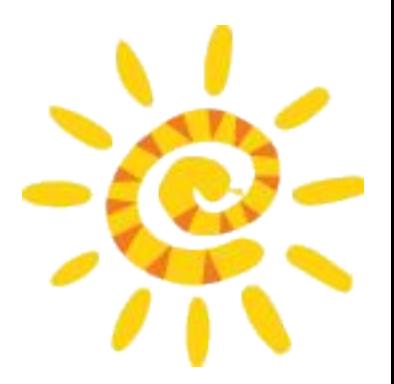

IRISpy **is:**

- A **free, open source,** SunPy-affiliated package for reading, manipulating and visualising IRIS **level 2** data in **Python**.
- A gateway for IRIS users to access the greater **scientific Python environment** and a repository for IRIS-specific Python tools.
- A chance to enhance and streamline our software paradigm by evaluating positive and negative aspects of previous aproaches.
- **Community-developed**.
- **Version controlled**.
- Still **in development**, but approaching a stable release.

**Warning:** *IRISpy is still under heavy development and should not yet be relied upon long term. The API can change at any time. But we are striving towards a stable version. To get involved, see:* http://docs.sunpy.org/projects/irispy/en/latest/

#### What Can Python and IRISpy Do For IRIS?

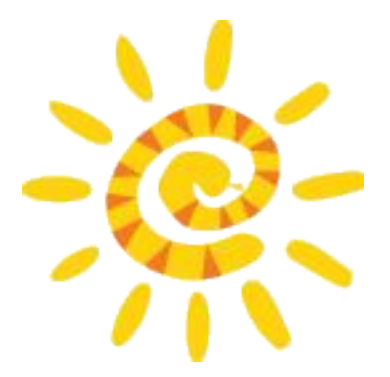

This means IRISpy can help:

- Increase the **longevity** of IRIS data analysis as younger scientists and new instruments are increasingly preferring Python;
- Facilitate **cross-instrument collaborations** with instruments which have their analysis tools in Python, e.g. DKIST;
- Help increase the **size** and geographic **diversity** of IRIS's user base by providing free analysis tools in a free language;
- Leverage cross-field **tools not available in IDL**, e.g. machine learning (scikit-learn)
- Make IRIS science more **transparent** and **reproducible** by using version control to enable scientists to easily cite and revert to a specific version of the software.
- Give young scientists a bankable, **transferable skill** for a career beyond solar physics.

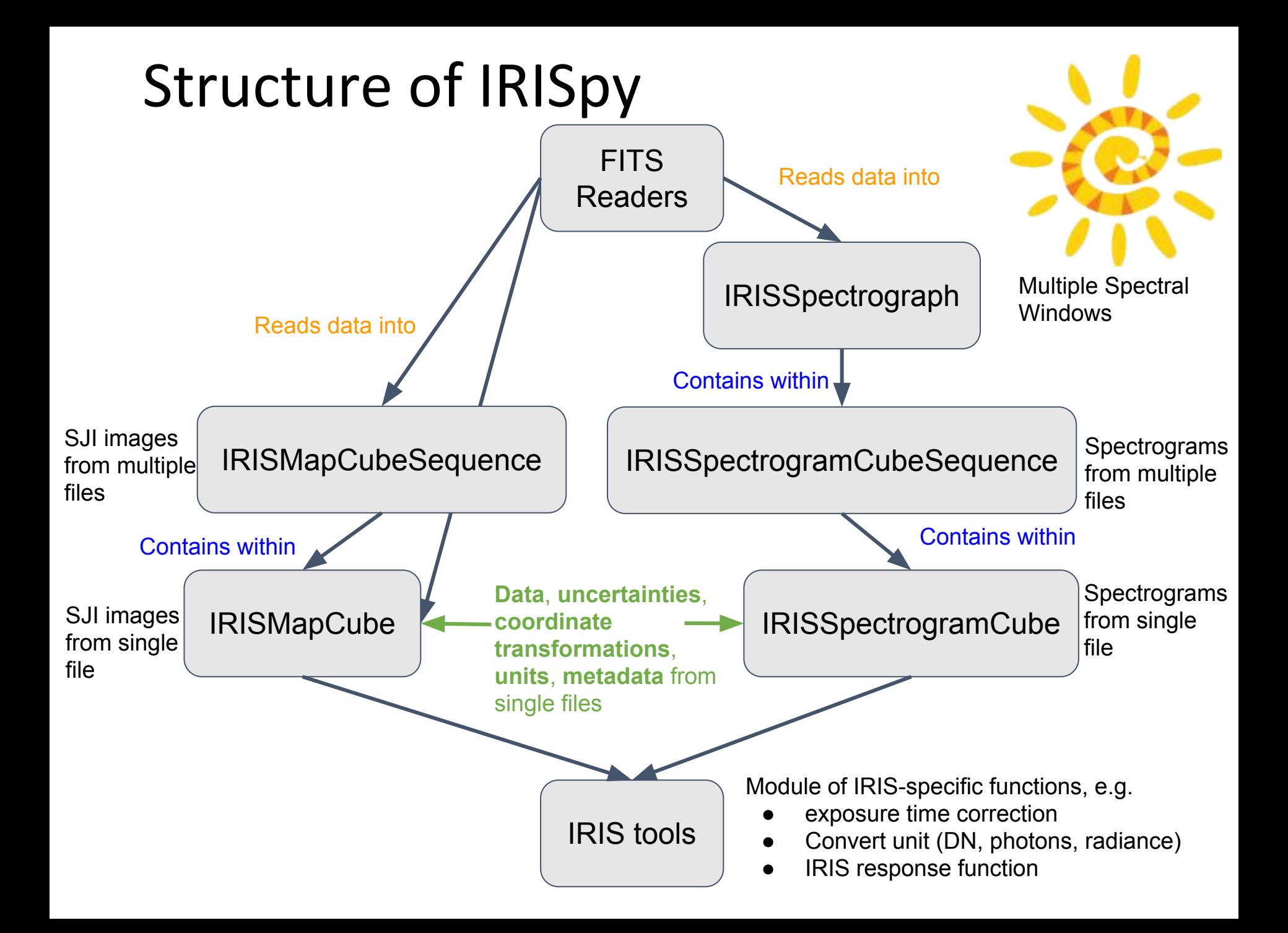

## Functionality of IRISpy

Data classes:

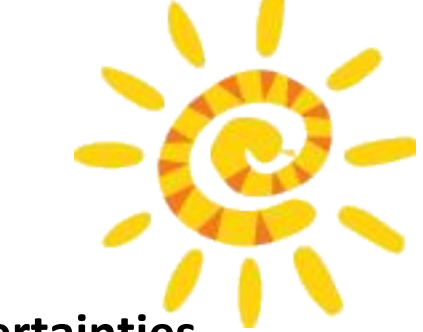

- Combine **data** with **pixel-to-world transformations**, **uncertainties,**  data **unit**, data **mask, metadata** and **auxiliary data (**e.g. exposure times, measurement times, etc.).
- Unified array-like and real-world-coordinate-based **slicing/indexing API** that **simultaneously** manipulates above properties with a single operation
- Easy-to-use functions to:
	- perform **coordinate transformations**.
	- Data **unit conversion** (DN, photons, radiance)
	- apply/undo **exposure time corrections**
- Simple, unified **visualisation** API that can represent data as:
	- 1D plot or animation (1D spectrum)
	- 2D image or animation (2D spectrogram)

## Functionality of IRISpy

Data classes:

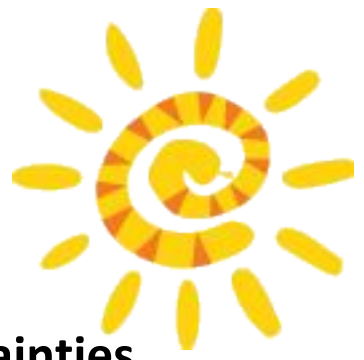

• Combine **data** with **pixel-to-world transformations**, **uncertainties,**  data **unit**, data **mask, metadata** and **auxiliary data (**e.g. exposure

#### times, measurement times, etc.). • Unified array-like and real-world-coordinate-based **slicing/indexing**  Time for a demo!

### https://github.com/DanRyanIrish/irispy\_tutorials

• perform **coordinate transformations**.

• Easy-to-use functions to:

- Data **unit conversion** (DN, photons, radiance)
- apply/undo **exposure time corrections**
- Simple, unified **visualisation** API that can represent data as:
	- 1D plot or animation (1D spectrum)
	- 2D image or animation (2D spectrogram)

#### Learn, Use, and Contribute

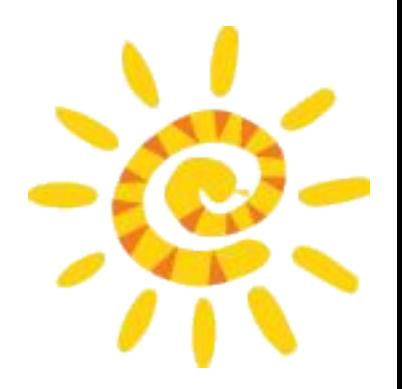

To learn more, install and use go to <http://docs.sunpy.org/projects/irispy>

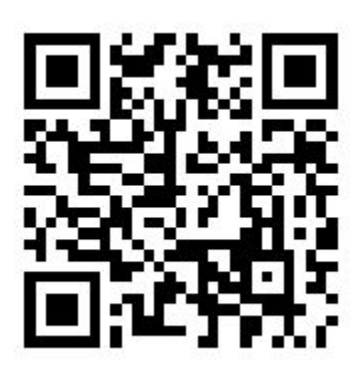

To see the code and contribute, go to <https://github.com/sunpy/irispy>

# Download IRISpy Tutorial

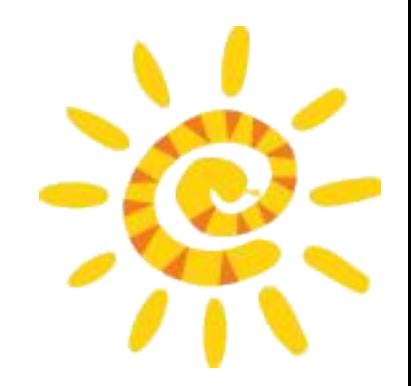

IRISpy tutorial jupyter notebook & sample data now available at:

https://github.com/DanRyanIrish/irispy\_tutorials

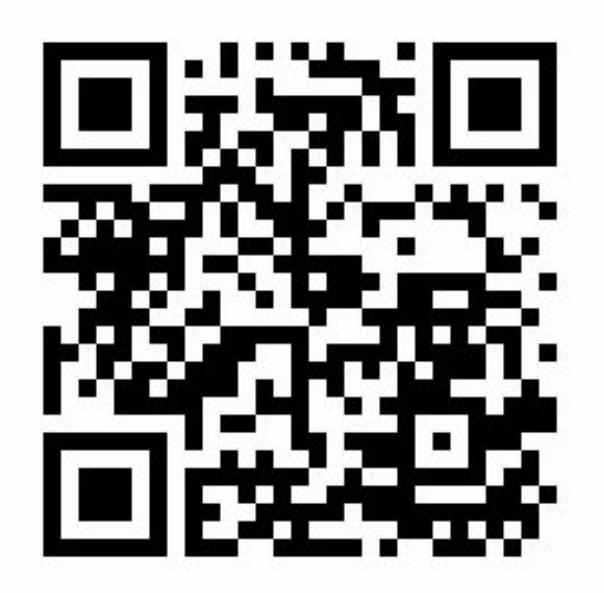